PyLith Modeling Tutorial Using Gravity and Stresses

> Charles Williams Brad Aagaard Matthew Knepley

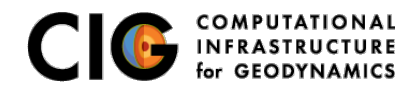

June 18, 2016

### Concepts Covered in this Session

- When are gravitational stresses necessary?
- Usage of gravitational body forces in 2D
- Usage of initial stresses and state variables
- Usage of small strain formulation in 2D
- Viscoelastic relaxation with a linear Maxwell model
- Spatial database with irregular distribution of points in 2D
- **•** Turning off elastic prestep for a postseismic simulation

NOTE: Accuracy and convergence for gravitational problems will be much improved once PyLith includes higher-order elements.

<span id="page-1-0"></span>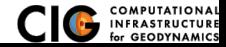

#### • Pressure/stress-dependent rheology

- Pressure-dependent bulk rheology (e.g., plasticity)
- Stress-dependent fault rheology (e.g., friction)
- **•** Viscoelastic simulations where we care about vertical deformation
- Other simulations where we care about the absolute stress state

<span id="page-2-0"></span>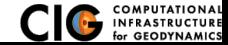

# Gravity Examples

- 2-D examples: examples/2d/gravity
	- Steps 1-3: Body forces, initial stresses, infinitesimal strain
		- Step 1: Body forces + infinitesimal strain
		- $\bullet$  Step 2: Body forces + infinitesimal strain + initial stress
		- Step 3: Step  $2 +$  local density variation
	- Steps 4-7: Body forces, initial stresses, finite/infinitesimal strain with postseismic relaxation
		- Step 4: Relaxation with infinitesimal strain and no gravity
		- Step 5: Relaxation with finite strain and no gravity
		- Step 6: Relaxation with infinitesimal strain and gravity
		- Step 7: Relaxation with finite strain and gravity
	- Step 8: Usage of initial state variables and density variation
- 3-D examples: examples/3d/hex8/step15-17

<span id="page-3-0"></span>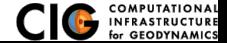

## 2D Gravity Simulations

Elastic layer over Maxwell viscoelastic layer

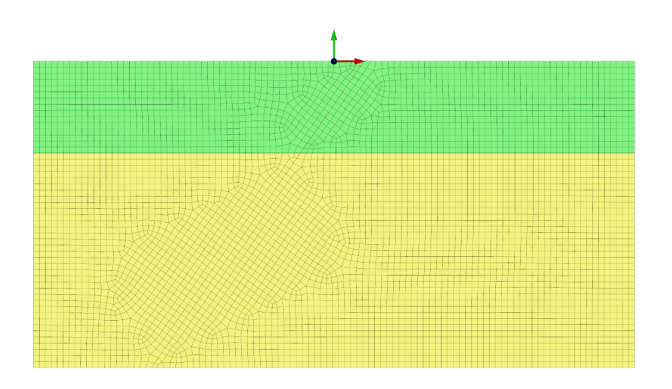

<span id="page-4-0"></span>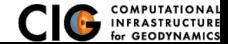

# Steps 1-2 in Gravity Example

Infinitesimal strain with and without initial stress

#### Step01: Infinitesimal strain

#### Step02: Infinitesimal strain + initial stress

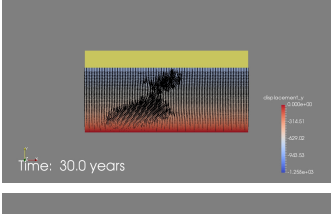

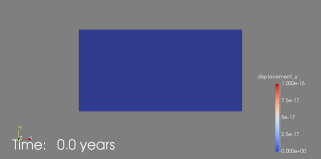

<span id="page-5-0"></span>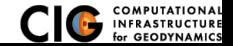

### Step 3 in Gravity Example

Infinitesimal strain, initial stress, variable density

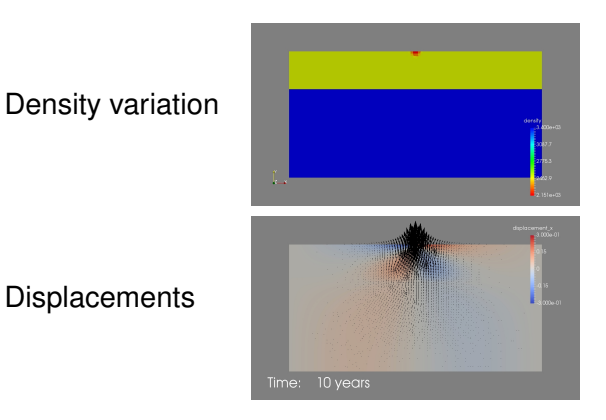

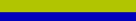

<span id="page-6-0"></span>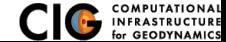

### Postseismic Relaxation Problem Description

Thrust fault plus postseismic relaxation

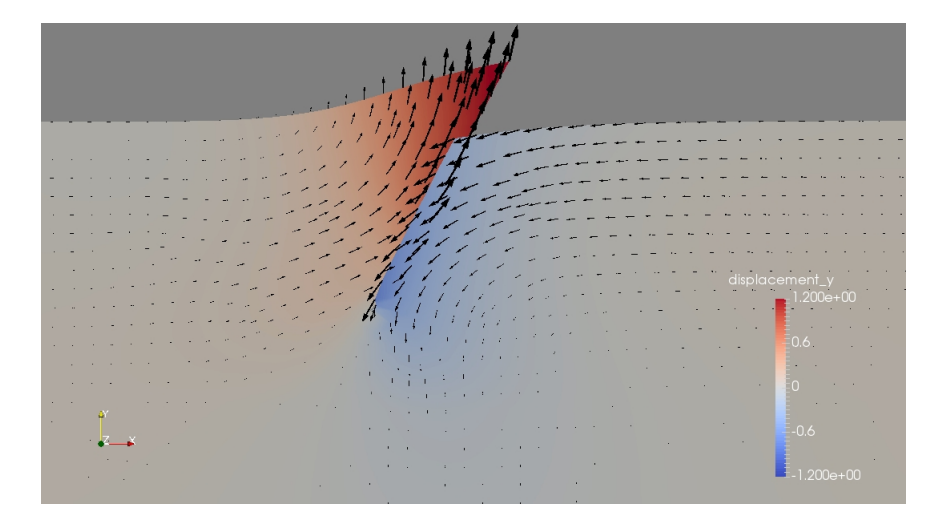

<span id="page-7-0"></span>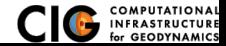

[Gravity Example](#page-7-0) [Steps 4-8](#page-7-0)

# Steps 4-7 in Gravity Example

Model differences

**Finite strain with gravity Finite strain without gravity** Infinitesimal strain with gravity Infinitesimal strain without gravity

ttttttttttttttttt

### Time: 3990 years

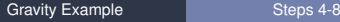

<span id="page-8-0"></span>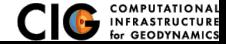

 $1111111$ 

### Step 8 in Gravity Example

Variable density and initial state variables

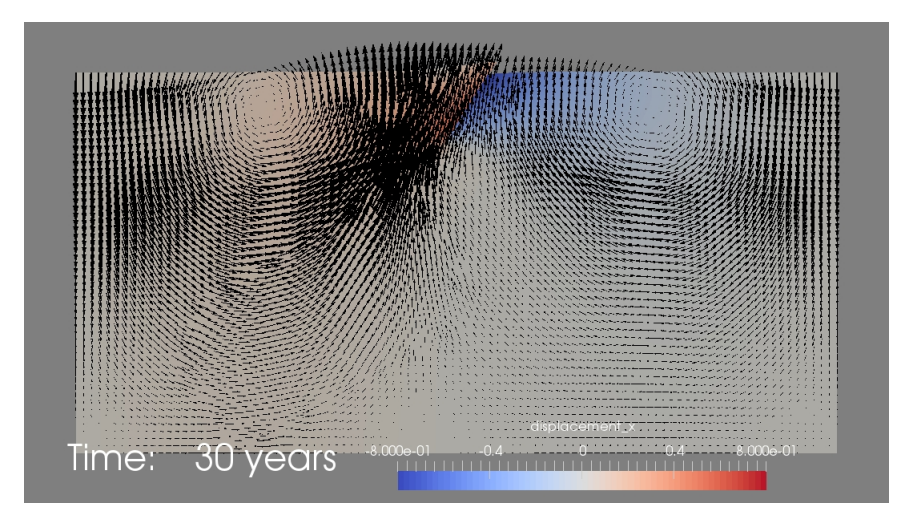

<span id="page-9-0"></span>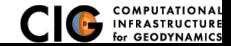

[Gravity Example](#page-9-0) **[Steps 4-8](#page-9-0)** 

- matprops unidensity.spatialdb Material properties for all simulations except step03 and step08
- **•** matprops\_vardensity.spatialdb Material properties for simulations step03 and step08
- **•** eqslip.spatialdb Fault slip for all postseismic simulations (step04-step08)
- **•** gravity\_isostatic.spatialdb **Sotropic stresses for all** simulations using initial stresses (step02-step03, step06-step08)
- **•** grav\_statevars-xx.spatialdb State variables generated by Python script for step08

<span id="page-10-0"></span>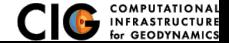

- **•** pylithapp.cfg Base settings for all simulations
- **•** postseismic.cfg Settings for all postseismic simulations (step04-step08)
- **o** gravity initstress.cfg Settings for all simulations using initial stresses (step02-step03, step06-step08)
- **•** nogravity. cfg Settings for all simulations without gravity (step04-step05)

All other  $\cdot$  cfg files are for a specific simulation

<span id="page-11-0"></span>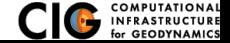